**Adobe Photoshop CS5** 

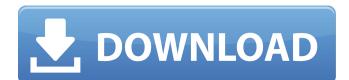

# Adobe Photoshop CS5 Crack + Activator Free Download [Win/Mac] (Final 2022)

\* A tutorial for photographers, \_Discovering Digital Photography with Lightroom\_, is probably the best one around. It was published by the publisher of this book, and it gives photographers a detailed introduction to all aspects of Lightroom. \* Adobe Photoshop CC For Dummies\_, by Frank Konig (Wiley) gives a solid technical introduction to using Photoshop. Although you can use it, you're not likely to find it much use. If you're looking to learn the basics of using Photoshop, this is the book for you. \* Photoshop 101: Essentials For Designers, by Michelle O'Brien (AUP) is also quite good for beginners and can be used as a companion to \_The Photoshop Guide\_ if you decide to delve further into Photoshop. The book covers more basic topics such as organizing your work, adjusting and retouching images, and using layers. \* \_Adobe Photoshop CC For Dummies\_, by Ben Armstrong (Wiley) covers more advanced topics, such as black-and-white conversion, working with textures and layers, and Photoshop's new features. If you're a web developer, or if you just need to understand how to get the most out of Photoshop, you should read \_Adobe Photoshop CS6 for Designers: Create Logos, Web Graphics, and More\_, by Simon Kewin (Apress). It's the most up-to-date version of Photoshop CC and should have all the latest features. The lessons in Photoshop make perfect sense for anyone who's used HTML5 and CSS3. If you're a web developer, you'll need the book. # CHAPTER 8 Lightroom Photoshop is the base tool for producing all types of images, from snapshots to commercial. However, there are times when it's not enough to just use the tools to create and manipulate images. You need to have control over the processes to produce quality results. This is where Adobe's answer to Photoshop, Lightroom, comes in. Even though Photoshop is very good at manipulating images, it can be very complex. Many people find that once they get to the point where they need to start retouching images (if you think you can't retouch an image, think again), Photoshop doesn't provide much help. Instead, Adobe launched Lightroom. It enables you to make the image more creative by enabling you to decide what you want to do with

# Adobe Photoshop CS5 Crack Free 2022

Photoshop is the world's most popular and powerful graphic designing and editing software. It is the most powerful software for editing photos, images, videos, documents, web design and also graphic design. It is a digital image editing software which is used for editing the photos, images, and videos. It is the most used software among graphic designers. You can edit the photos, images, and videos using this software. It is a powerful software which is available for free. With the help of Photoshop, we can create images, photos, text and so on. Photoshop was developed by Silicon Graphics in 1987. It is one of the most used software for photo editing. The preview section provides the information about the properties of the image. The image editing section includes: Layer panel. It is the tool to edit the picture. Here we can edit the picture. The images are saved with the help of layers. In the layer panel, you can edit the picture. The panels with the tools are opened in the editing area. Image panel. The image panel is given in the above image. It contains the layer panel, flatten panel, selections panel, adjustment panel, transform panel, layer comps, eraser, color sampler, and so on. Here the picture is displayed in the front view. The picture is displayed in the back view. The crop tool is used to crop out a portion of the picture. The move tool is used to move the image. The orientation tool is used to rotate the image. A layer is attached on the picture. A group is created with the help of the layer by using the layer panel. In the flatten panel, we can remove the background and give priority to the foreground. The image resolution is altered in the resolution panel. The stretch tool and unscale are used to scale up or down the image. The perspective view provides the information about the image. The horizontal view is used to flip the image. The rotate tool is used to rotate the image. The object in the image becomes a selection. You can add new image and edit the existing image. The properties of the image appear in the properties panel. Adobe Photoshop is a graphical based software developed and released by Adobe. It was first launched in 1987. It is a creative suite of tools which 8ce3bd8656

### Adobe Photoshop CS5 Crack + Download

Q: How do I add a new option in a Select2 dropdown I'm using Select2 in a React project and I'm trying to add a new option within a specific dropdown element of a Select2. I know there are several existing questions that say how to add new options in a Select2 element, but none of them deal with adding a new option in a specific dropdown element. Here's the project I'm working on 1.) 2.) I've done a little more digging in the code and I came up with this solution, but it is not working. Select A B C

#### What's New in the?

. Specific Signatures Data on the Primary Key field can be used to verify that the data in a record is correct. For example, an organization may have a process where they "tag" each order with a specific signature number. If a signature number is recorded in multiple records, then it is likely that the associated data are incorrect. The primary key field can be used to search the data for the correct records. Secondary Key fields The object owner can use secondary key fields to ensure that the integrity of the data is maintained as data is updated. This is especially important when maintaining consistency of data between tables that are connected through relationships. For example, if customer records are linked to employee records through a customer employee relationship table, then the customer employee relationship table also has a secondary key field to maintain the integrity of the data. When this type of primary key is used with foreign keys, it creates a star schema. The above schema has two tables linked through the customer employee rel table with a foreign key CustomerID in Customer. The Employee table has a foreign key EmployeeID that refers to the primary key of the related Employee table. When a user updates the data in the Customer table, the primary key should also be updated in the related Employee table to maintain consistency. Likewise, if the Employee table is updated then the primary key of the related Customer table should also be updated. In the above diagram, records in the first two diagrams have the CustomerID field set as the primary key. In the third diagram the primary key field is EmployeeID. When a user updates the Customer records, the primary key field of the related Employee record should also be updated. Likewise, if the Employee table is updated then the primary key of the related Customer table should also be updated. The primary key field may also be used to filter queries. For example, a user may only want to query customer records that have a specific customer ID. It can be very inefficient to include a filter to specify that only customer records with a specific ID should be retrieved, so the primary key field may be used to limit the records retrieved from the database. Additional information Primary key fields should be indexed to speed up queries, and to improve data retrieval performance. Primary key fields may be added to any table in a database design in order to provide data integrity, but the primary key fields should be unique and contain no null values. By making it a primary key

# **System Requirements:**

Windows XP or newer. Minimum resolution of 1280 x 800 Minimum memory of 128 MB DirectX 9.0c Please note that this game is a digital download. ©2016 Vavoom, Inc. Vavoom Games, LLC "VI U REVOLUTION" - All Rights Reserved. "Download as many games as you want" - Terms and Conditions. are here Websites

Related links:

https://wetraveleasy.com/2022/07/01/photoshop-2021-version-22-2/

http://lacasaalta.com/?p=1209

https://wocfolx.com/upload/files/2022/07/LQOLnuszpm3wos28PvRh\_01\_cd1b398dae1a4f5454189edd8aab10b6\_file.pdf https://www.argyll-bute.gov.uk/sites/default/files/webform/janygar198.pdf

https://www.dominionphone.com/photoshop-2020-version-21-2022-latest/

https://arcaoid.xvz/adobe-photoshop-cc-2015-version-16-updated/

https://nutramicoro.com/photoshop/

https://wormenhotel.nl/wp-content/uploads/2022/07/Adobe\_Photoshop\_CC\_2015.pdf

https://epkrd.com/photoshop-2021-version-22-0-1/

http://shaeasyaccounting.com/photoshop-2021-version-22-4-2022-latest/

https://eleven11cpa.com/wp-content/uploads/2022/07/Adobe Photoshop 2021\_Version\_2231.pdf

http://mkyongtutorial.com/adobe-photoshop-cs6-latest-2022-2

http://www.ndvadvisers.com/?p=

https://conexkw.com/2022/07/01/photoshop-express/

https://startpointsudan.com/index.php/2022/07/01/adobe-photoshop-2021-version-22-4-1/

https://www.sdssocial.world/upload/files/2022/07/QfsqxZjatarDXYVsL9LX\_01\_b657b870bbe57834effde5eef033602d\_file.pd f

https://murmuring-coast-48210.herokuapp.com/quytven.pdf

https://sayriatlasabexfi.wixsite.com/sanpamartio/post/photoshop-cs6-updated

https://hksdigitalhosting.com/wp-content/uploads/2022/07/Photoshop\_CC\_2015\_version\_16.pdf

https://nutramicoro.com/photoshop-2020-2022/